## *Supplies Support?*

*For Contact updates a Supervisor or TSG need to send an e-mail to*

*US, Canada , Latin America - [ups.acct.mgmt@hp.com](mailto:ups.acct.mgmt@hp.com) APJ, See Slide 2 EMEA, See Slide 3 Brazil, See slide 4*

Information needed.

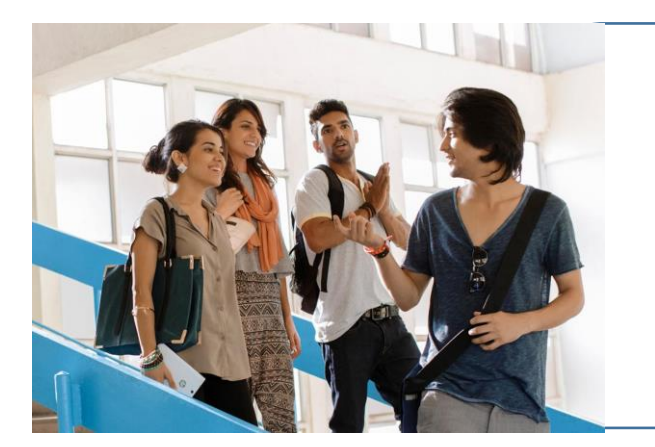

- *Serial number of the printer*
- *New contact name*
- *New Phone number*
- *New E-mail address*
- *Name of contact replaced*

## **APJ HPSupport Center for B/F and Manual Toner Request**

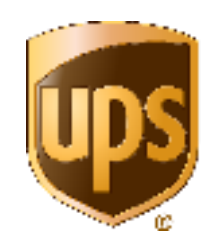

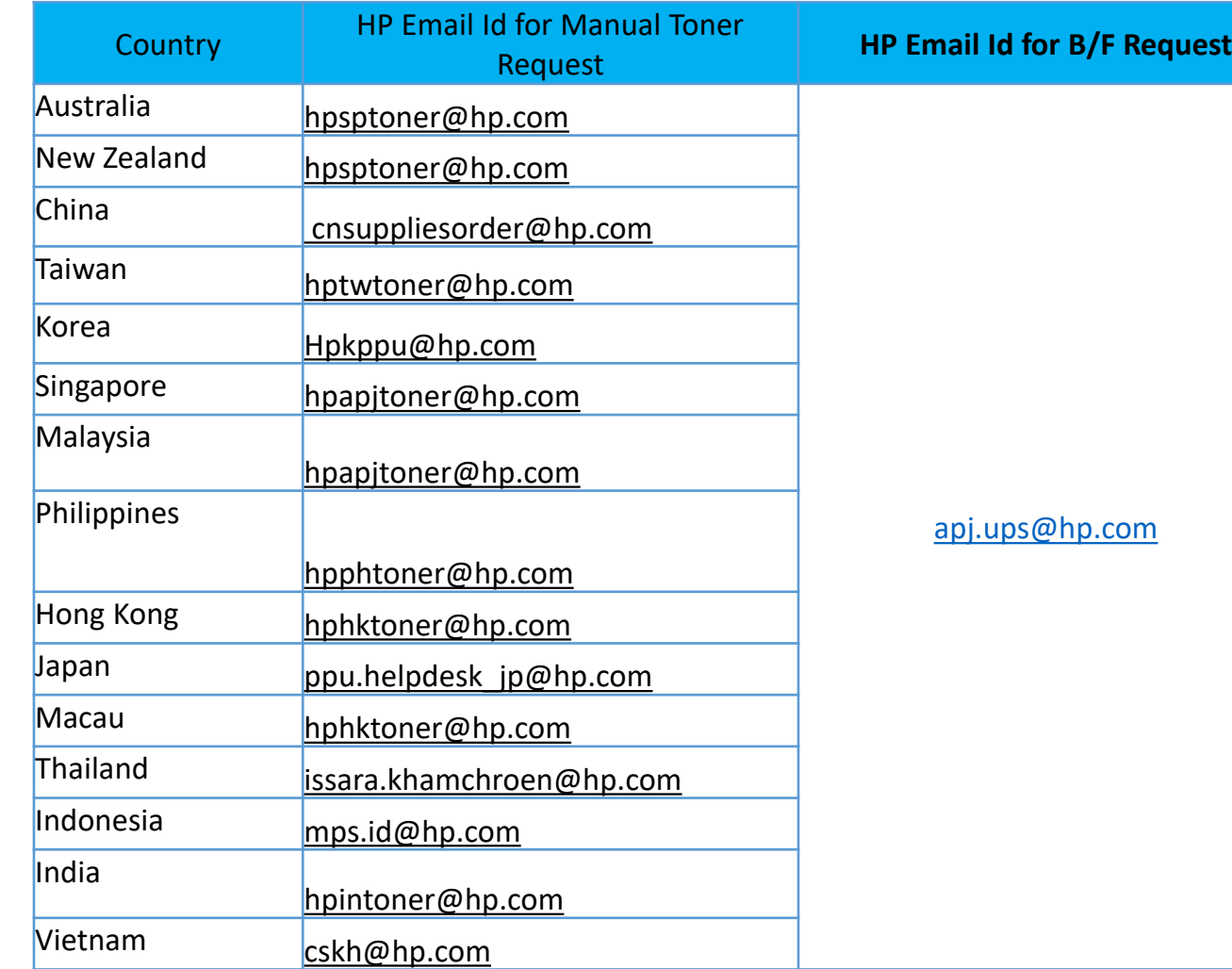

*Pre-requestee to log Request –*

- *1. While logging the Break Fix case through email, customer to mention the country name in the Email Subject. Eg: SG-UPS*
- 2. Country Abbreviations -> CN = China, HK = Hong Kong, TW = Taiwan, SG = Singapore, MY = Malaysia, PH = Philippines, AU = Australia, NZ = New Zealand, JP = Japan, KR = Korea, ID = Indonesia, TH = Thailand, IN = India
- 3. Customer to fill the below template and share it in email for Break Fix and for Manual Toner Request

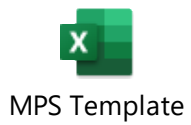

## **HP Support Center EMEA**

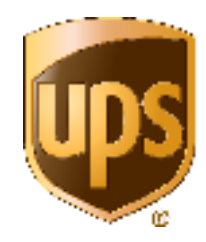

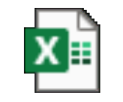

**Microsoft Excel** Worksheet

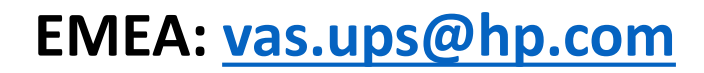

## **Support Center Brazil**

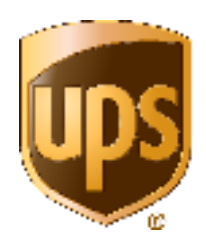

**Brazil [simpressgrs@hp.com](mailto:simpressgrs@hp.com) And [servicedeskposvendas@simpress.com.br](mailto:servicedeskposvendas@simpress.com.br)**